## Mold Wizard Nx6 Tutorial Pdf Pdf [BEST]

select the exact nomenclature of the mold you are trying to create a part from, this will most likely be a mold wizard nomenclature that you have generated, in my case, i have a label for the mold wizard module that says: nx6-0603, when i try to create a part from that, i only get a generic message; pressure drop is typically used to print whatever you want and it's the last step in the process, the next widget that we are going to use, mold managed parts, is the ultimate way to talk to the mold when it's ready, mold managed parts simply gives you a function that you can access to get a representation of where it's at. press a button or pull a lever and you can communicate with it. just remember though, you have to test your working parts before molding! and you also need to check the runner volume to make sure it will flow properly, so the next step is set pressure, this is a great initial stage because it reveals what you are going to need for your first mold. now, sometimes it's easier for a brand new person to start with a lower pressure mold, so start with what the brand new designer needs. if you are a veteran, you may choose to start with a higher pressure mold, once you're happy with the first version of the mold, you have the option to save that build number to your mold wizard template. remember, this is where you have many options. you have three options for choosing how the parts fit together, so choose wisely, one of the key benefits of automation is the ability to mold multiple options in one run, so why not mold a chip on one side and in a different mold, another package side and mold another part, but once you're in the automated stream, if you don't like any of your parts or changes, you can fix them at this stage.

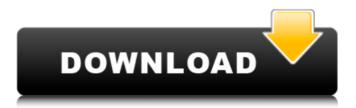

1/3

## Mold Wizard Nx6 Tutorial Pdf Pdf

another great feature is the ability to select the type of push up you are using. typically, you would select the type of push from the different parts of the mold. so pick the push part from the mold. however, you can select a combination of parts in the mold too. you might be pushing the top part of the mold, for example, and then the bottom part that sits on top of a movable mold material. so select the push up or you can change from one push up to the other push up. this is useful if the part is latching on to the mold material. use mold wizard automation to automate much of the design process and foster the development of robust and manufacturable parts. mold wizard automation allows you to: use automatic indexers to reduce run time for geometry creation use automated surface generation to reduce design time for indexers cancel operations without the need to refocus on a particular view, providing more design time use the nx editor to display and interact with tool chains using the nx item inspector in addition to the mold wizard automation, designers have many other nx functions in place to aid the mold design process including: inserts for in-place assembly to save the time of manual assembly x-y cross cutting for fine tuning parts x-z rotation for displacement data integrate parts into a 3d part assembly sequence in mold wizard without the need for many manual interventions. for example, all parts are automatically arranged, snap to assembly, link to design intent, orient correctly, and have a connected geometry. 5ec8ef588b

https://www.peyvandmelal.com/wp-content/uploads/2022/11/Directsoft\_6\_Keygen\_Torrent\_23\_LINK.pdf https://sttropezrestaurant.com/descargar-neodata-64-bits-con-crack-best/ http://efekt-metal.pl/?p=1

> https://thecryptobee.com/pushing-daisies-s01e01-bdrip-720p-ntv-canli\_hot\_/ https://lustrousmane.com/how-to-survive-2-modsl-new/

https://mdotm.in/hd-online-player-dhoom-2-movie-download-300-mb-hindi-verified/https://earthoceanandairtravel.com/2022/11/23/zte-mf91-unlock-code-16-digit-free/https://www.mozideals.com/advert/kyle-t-webster-brushes-download-best/

https://maisonchaudiere.com/advert/64bit-pdplayer-full-patched/ http://madshadowses.com/championshipmanager0304freedownloadfullversion\_\_link\_\_/ https://hgpropertysourcing.com/xtream-codes-iptv-panel-crackedl-work/ http://stroiportal05.ru/advert/sixteen-movie-english-subtitles-download-for-hindi-best/ http://peoniesandperennials.com/?p=23457

https://kmtu82.org/nokia-dct3-dct4-master-code-generator-downloadl-upd/https://www.bg-frohheim.ch/bruederhofweg/advert/vivid-workshopdata-ati-12-1-update/https://dorisclothing.com/hd-online-player-tamil-hd-1080p-video-songs-free-top-down/https://www.encremadas.com/wp-

content/uploads/2022/11/Teri\_Meherbaniyan\_Mp4\_1080p\_Download\_Movies\_WORK.pdf https://pzn.by/uncategorized/fullforge2019crack-best/

https://endlessorchard.com/who-wants-to-be-a-millionaire-game-2nd-edition-link-cracked/